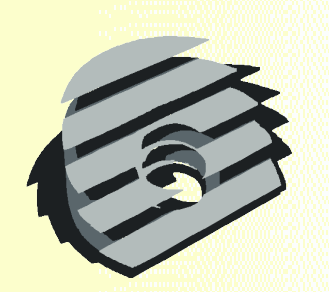

# CAOS zwischen Blitz und DOS

#### Der Kleincomputer Z9001/KC87 im Jahre 2012

#### ... von Volker Pohlers

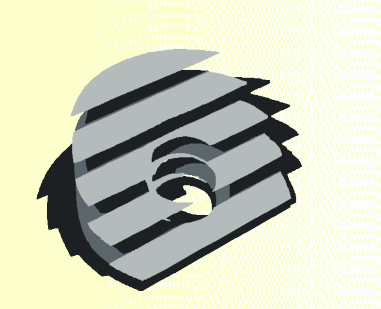

## Das Mega-Flash-Modul

äquivalent zum Megamodul

Vorteile:

- 5 gleiche 512KByte ROMs
- alternativ 5 FLASH-Roms, z.B. Winbond W19C040
- alternativ 5 RAMs, z.B. zur Nutzung als RAM-Disk
- frei wählbare I/O-Adresse
- abschaltbar (über X1:27A in Verbindung mit dem 64K-RAM-Modul)
- auch am  $71013.64$  nutzbar

Nachteil:

Kein eigener RAM, deshalb extra-RAM-Modul benötigt (64K, 128K-Modul)

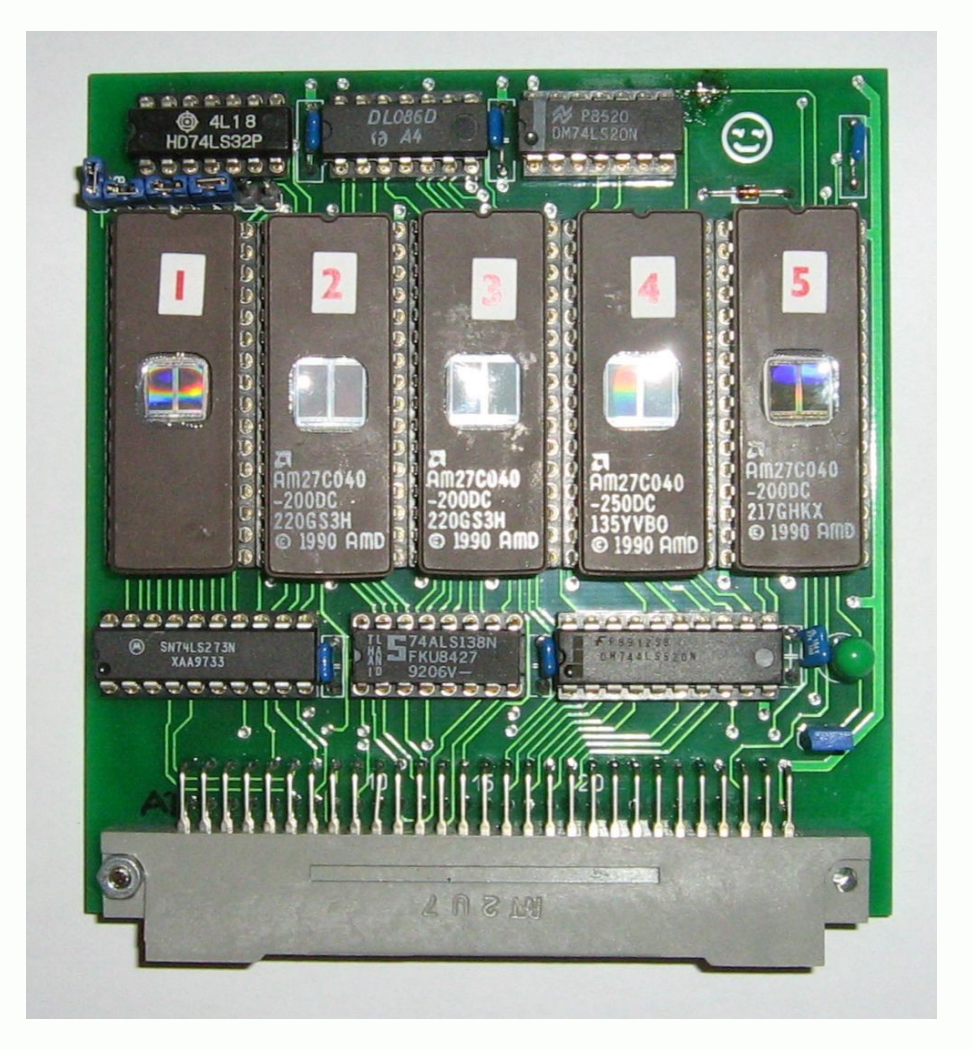

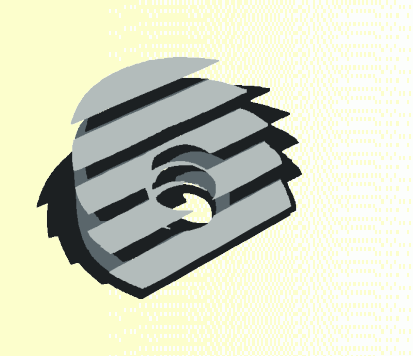

### Neue Modulsoftware

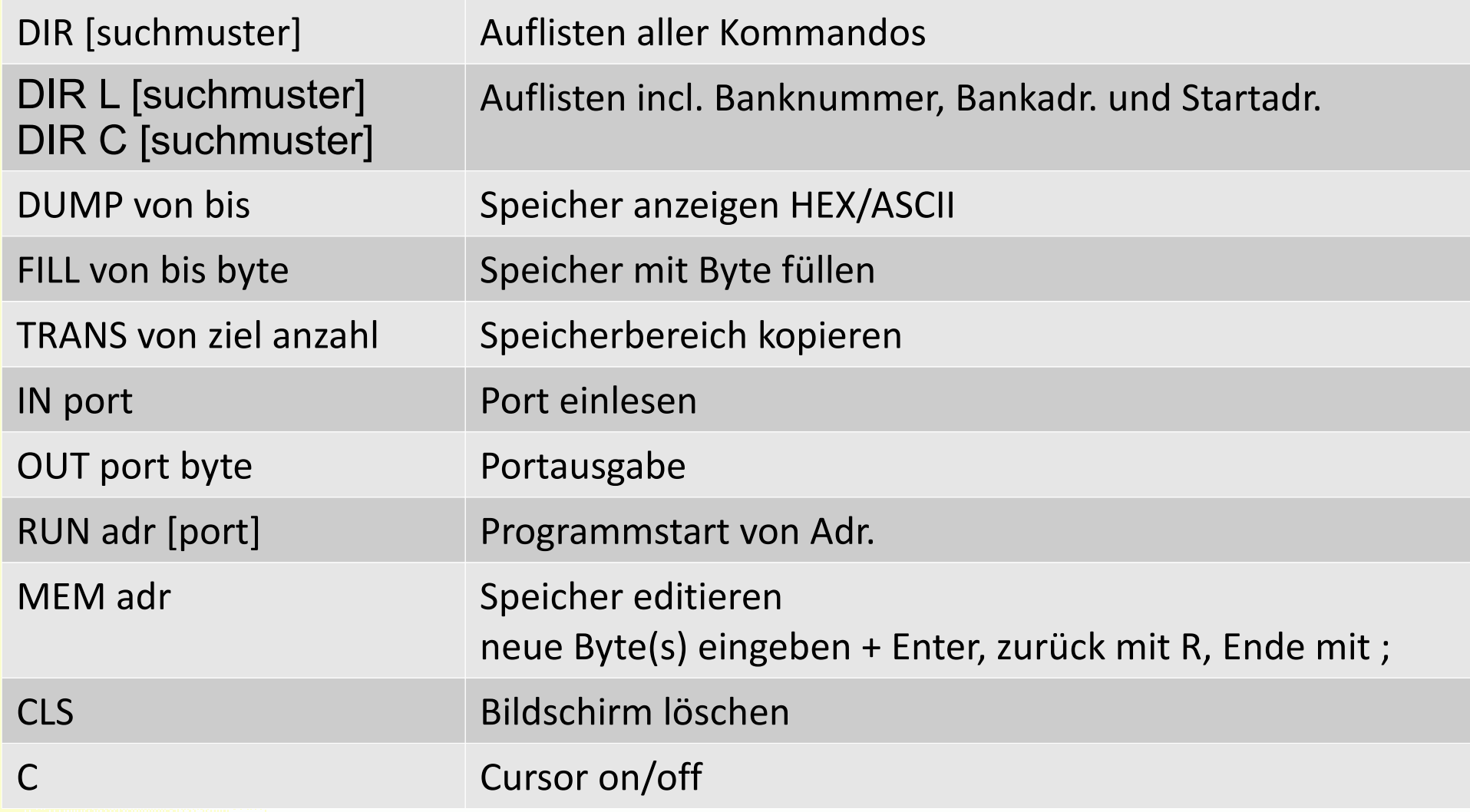

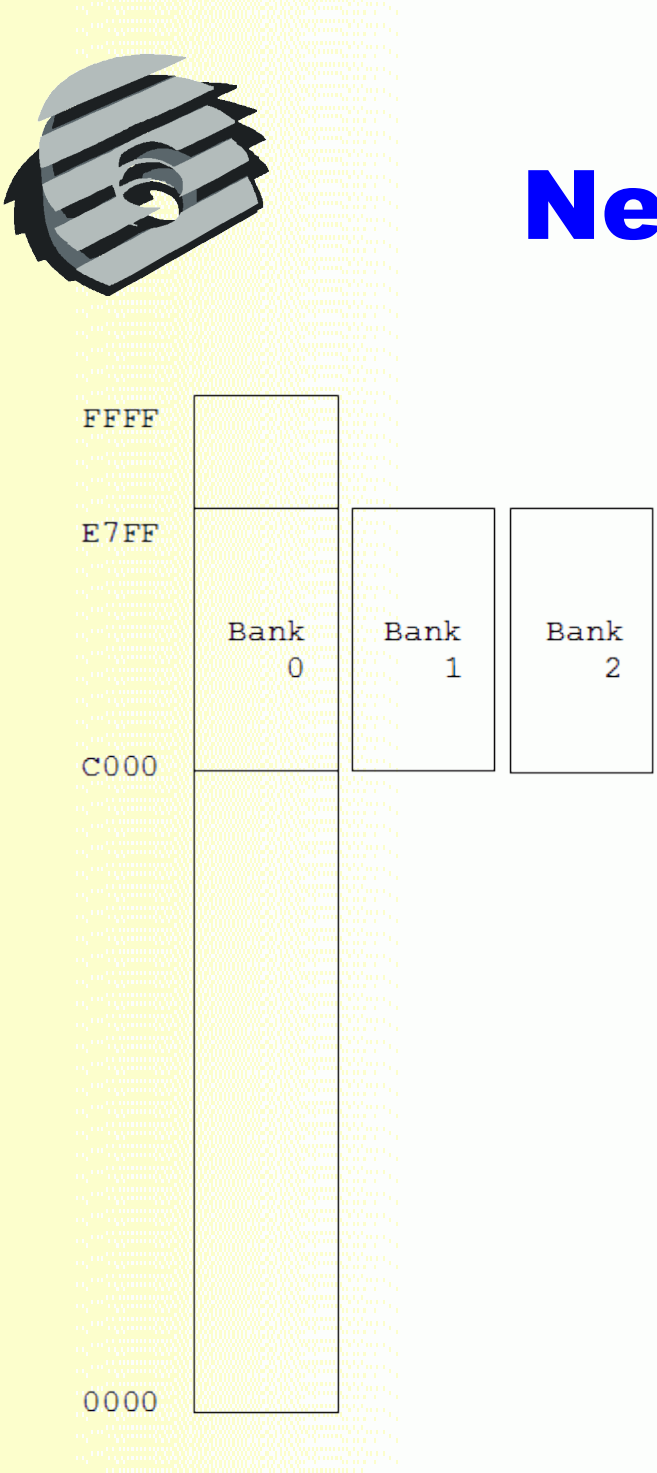

### Neue Modulsoftware

Bank

255

 $\ddot{\phantom{a}}$ 

Bank 0 enthält Systemsoftware, restl. Bänke können beliebig gefüllt werden

- Softwarequellcode verfügbar, damit komplett assemblierbar
- KCC-Programme direkt einbindbar (BASIC, COM, …)
- Flashen direkt im Z9001 mit FSAVE

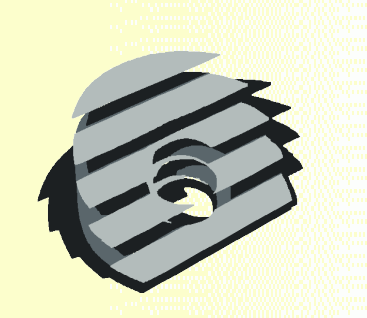

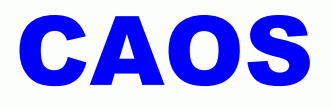

- Kassetten-OS (das normale OS), wird um Such- und Startfunktion erweitert
- Programme können direkt aus Modul gestartet werden
- Parameter werden übergeben
- z.B. OS-SAVE
- Keinerlei Änderung am KC nötig!

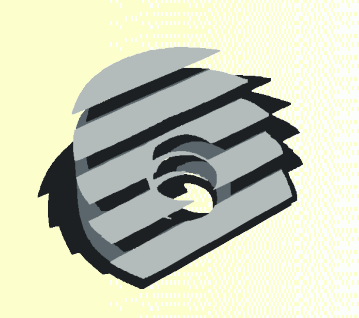

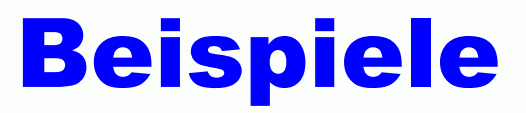

- ZM30, EOR
- $\bullet$
- CPM
- MINICPM
- $\bullet$
- CRT40P, R+INFO
- GRAFP, UHR

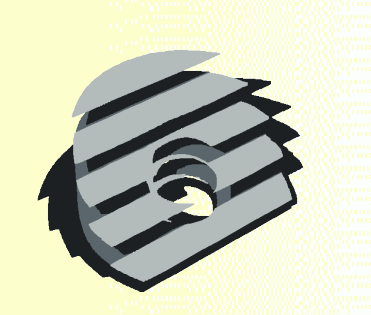

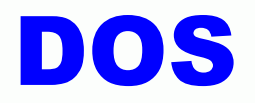

Treiber, der Disketten statt Kassette nutzt: **Disk-OS**

- Im KC-Modus (z.B. BASIC, Assembler, Forth) speichern aus dem Programm heraus möglich
- Belegt nur 200 Byte im Speicher (f. 64K-RAM)!
- CP/M-kompatibel, aber braucht keine CP/M-**Speicheradressen**
- Programme werden zusätzlich auf Disk gesucht
- Effektiv: RAM-Floppy RAF2008
- Befehle: **DDIR, DRIVE, DDELETE, DDUMP**

NT"HALLO WELT' SSS

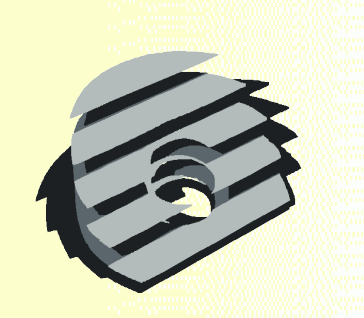

### **Beispiel**

- Driver laden: DOSX, EOR
- Dabei wird kein Hauptspeicher 4000-7FFF überschrieben, es geht direkt in den Shadow-RAM
- TATUM (27K-Basic-Programm)
- ^C, CSAVE"TATUM"
- BYE
- DDIR
- WBASIC, NEW, CLOAD"TATUM"
- BYE
- CAOS
- WBASIC, NEW, CLOAD"TATUM"

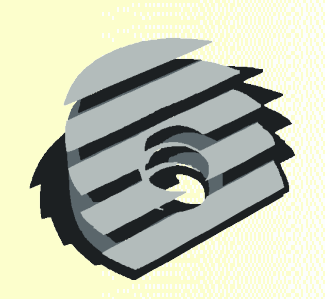

#### homecomputer-ddr.de.vu

#### Danke!